# **LANA 11.2: KUDEAKETA PROGRAMAK**

## **Sarrera**:

Ikasgaiaren apunteak ikusi ditugula programa handi bat egiteko kapazak izan behar gara.

## **Helburua**:

Mota desberdineko programak egiteko gaitasuna erakutsi.

#### **Egin beharrekoak**:

Ondorengo ariketen programak egin. Ematen diren soluzioak ikusi.

## **JANARI ETA EDARI MAKINA:**

10 produktu dituen salmenta makina kudeatu nahi da. Menu hau eskaintzen duen programa autoerrepikakorra sortu:

1) Datuak hasieratu. Programak produktu bakoitzeko izena, kantitatea eta prezioa (zentimotan) eskatu eta gordeko ditu.

2) Erosketa. Erosle batek dirua sartuta produktu baten zenbakia idazten du. Programak bi datu hauek jasoko ditu (produktu zenbakia eta diru kopurua zentimotan). Produktua ahitu bada edo sartutako dirua baino garestiagoa bada, programak sartutako diruarekin ze produktu erosi daitezken zerrendatuko du. Adierazitako produktua erosteko haina diru (zentimotan) sartu badu eta produktua badago, programak produktuaren kantitatea baten gutxituko du eta pantailaz bueltak zenbatekoak diren adieraziko du. Buelta 20 eta 5 zentimoko txanponetan itzuliko da. Adibidez, erosleak adierazten badu 4 produktua erosi nahi duela 110 zentimo makinan sartuta, orduan produktua 65 zentimo balio badu eta makinan baldin badago, programak adieraziko du 20-ko bi txanpon eta 5-ko txanpon bat bueltatzen dituela.

3) Programa bukatu.

Eragiketa bat egin ostean makinaren egoera pantailaratuko da. Adibidez, era honetan: Produktua Izena Kopurua Prezioa

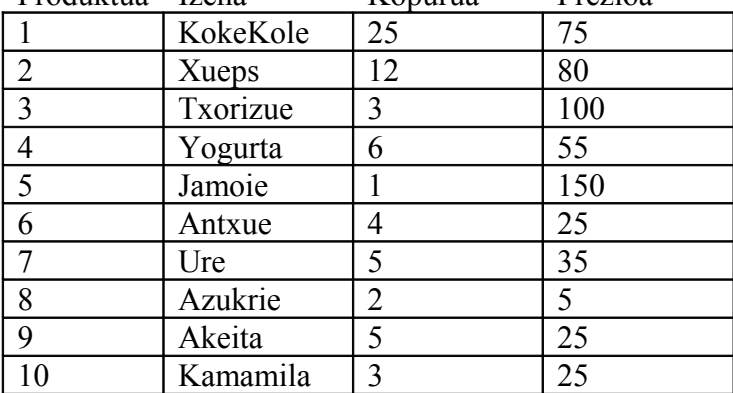

Hau pantailaratzeko funtzio bat sortu. Taula atzitu ahal izateko erakusleak erabiliko ditu

## **PARKING AZKARRA**:

Kotxe aparkaleku baten kudeaketa egin nahi da. Programa parking sarreran dagoen langileak erabiltzen du. Autoerrepikakorra izango da eta menu hau pantailaratuko du:

- a) Programa hasieratu: Aparkalekua irekitzen denean aparkaleku guztiak libre egongo dira.
- b) Aparkatu: Berebil bat sarrerara etortzen denean, langileak programari ze ordu den esan eta ticket bat osatzea eskatuko dio. Programak sarreratik urbilen dagoen aparlekuaren zenbakia (lerro-zutabea) idatziko du ticketean. Berebilak leku horretan aparkatu beharko du.
- c) Irten: Berebil bat irteten denean langileari ticketa emango dio. Langileak aparkaleku zenbakia (lerro-zutabea) eta oraingo ordua adieraziko dizkio programari. Programak ordaindu beharreko kopurua kalkulatuko du (15 minutuko 0'50 €) eta aparkalekua libre egoeran jarriko du.
- d) Programa bukatu.

Eragiketa bat egin ostean beti aparkalekuaren egoera pantailaratuko da. Hau egiten duen funtzio bat sortu. Taula atzitu ahal izateko erakusleak erabiliko ditu.

Ondoren, aparkalekuaren kokapena eta aparkalekuen hurbiltasuna erakusten duen taula duzue. Sarreraren ondoan dagoen aparkalekua zuri kolorez dago marraztua eta beltzez urrutien dagoena; tartekoak gris-eskalaz.

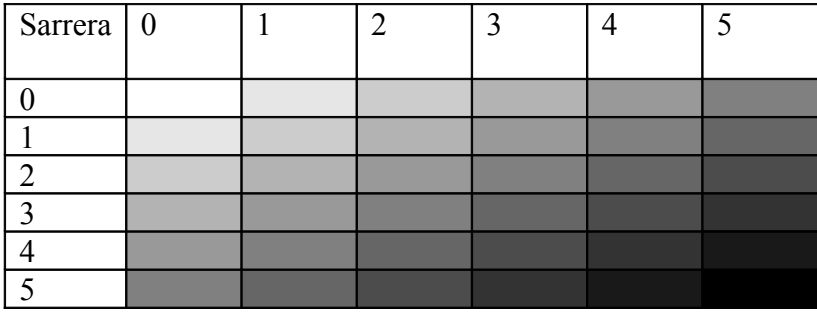

### **IGOGAILU ADIMENTSUAK:**

Igogailu azkarra (ez abiaduraz baizik eta adimenaz) kudeatuko duen programa. Eraikinak hamar pisu izango ditu eta bi igogailu. Bidaiarien itxarote denbora gutxitu nahi da. Menu hau eskaintzen duen programa autoerrepikakorra sortu:

- e) Programa hasieratu: datu guztiak hasieratu.
- f) Deitu: norbaitek igogailua erabili nahi du. Bidaiariak kontsola batean adierazten du ze pisuan dagoen eta zein pisura joan nahi duen. Programak bi datu hauek jasoko ditu. Hurbilen dagoen igogailua bidaliko du programak (pantailaz agertuko da zein pisuetatik igarotzen den). Beste igogailua aurrekoaren helmuga kontutan izanda, dei berri bat jasotzeko tartearen erdialdean kokatuko da (pantailaz agertuko da zein pisuetatik igarotzen den). Tarte bakoitzaren probalitatea era honetan kalkulatzen da:

$$
\frac{\sum_{P_{i_{\text{S}}}}^{Helmuga-1} (Jaso_{\text{p}isua} * 1 + Laga_{\text{p}isua} * 0'5)}{\sum_{P_{i_{\text{S}}}}^{10} (Jaso_{\text{p}isua} * 1 + Laga_{\text{p}isua} * 0'5)} \text{ eta } \frac{\sum_{P_{i_{\text{S}}}}^{10} (Jaso_{\text{p}isua} * 1 + Laga_{\text{p}isua} * 0'5)}{\sum_{P_{i_{\text{S}}}}^{10} (Jaso_{\text{p}isua} * 1 + Laga_{\text{p}isua} * 0'5)}
$$

g) Programa bukatu.

Eragiketa bat egin ostean datu hauek pantailaratuko dira: pisu bakoitzean zenbat dei izan diren bidaiariak jasotzeko; zein pisuan jaitsi diren; eta igogailu bakoitza non dagoen. Hau egiten duen funtzio bat sortu. Taula atzitu ahal izateko erakusleak erabiliko ditu.

Adibidea: A igogailua erabiltzaileak jaso ditu eta 6. pisuan laga ditu. B igogailua goiko tartearen erdian kokatu da, deitu izateko aukera gehiago duelako.

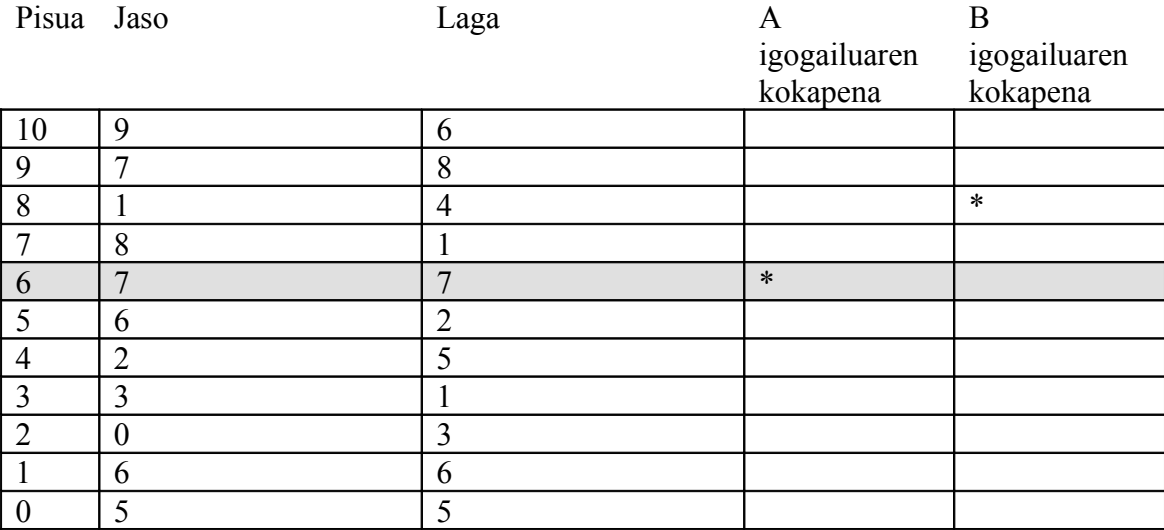

## **ORDENAGAILU ERRESERBA:**

5 ordenagailu dituen laborategi bateko erreserba sistema kudeatu nahi da. Menu hau eskaintzen duen programa autoerrepikakorra sortu:

- 1) Programa hasieratu. Datu guztiak hasieratu.
- 2) Erreserba egin. Programak Ikasle Zenbakia, Erreserba ordua eta zenbat Denborako erreserbatu nahi den galdetuko ditu. Ordu erdiko kopuruetan egiten da erreserba. Adibidez, datu sarrera bada, 502 12:30 3, 502 ikasleak 12:30-etan 3 ordu erdiz erreserba egin nahi duela adierazten du. Beraz, 14:00-k arte. Ez dago mugarik erreserba denboran baina erreserba ordutegia goizeko zortzietatik gaueko zortziak arte izango da. Programak adierazitako ordutik aurrera denbora kopuru hori libre dagoen ordenagailua bilatuko du eta erreserbatuko du. Hainbeste denborarako segidan ordenagailu librerik ez balego, bi aukera eskainiko ditu programak: a) ordua mantendu. b) denbora mantendu. Erabiltzaileak a) aukeratzen badu programak eskatu duen denbora ordenagailu desberdinetan erreserbatuko du. Erabiltzaileak b) aukeratzen badu programak denbora kopurua guzti hori libre dagoen ordenagailu bat bilatuko du. Eskatu den ordutik aurrera ahal den goizen.
- 3) Programa bukatu.

Eragiketa bat egin ostean laborategiko egoera pantailaratuko da. Adibidez, era honetan:

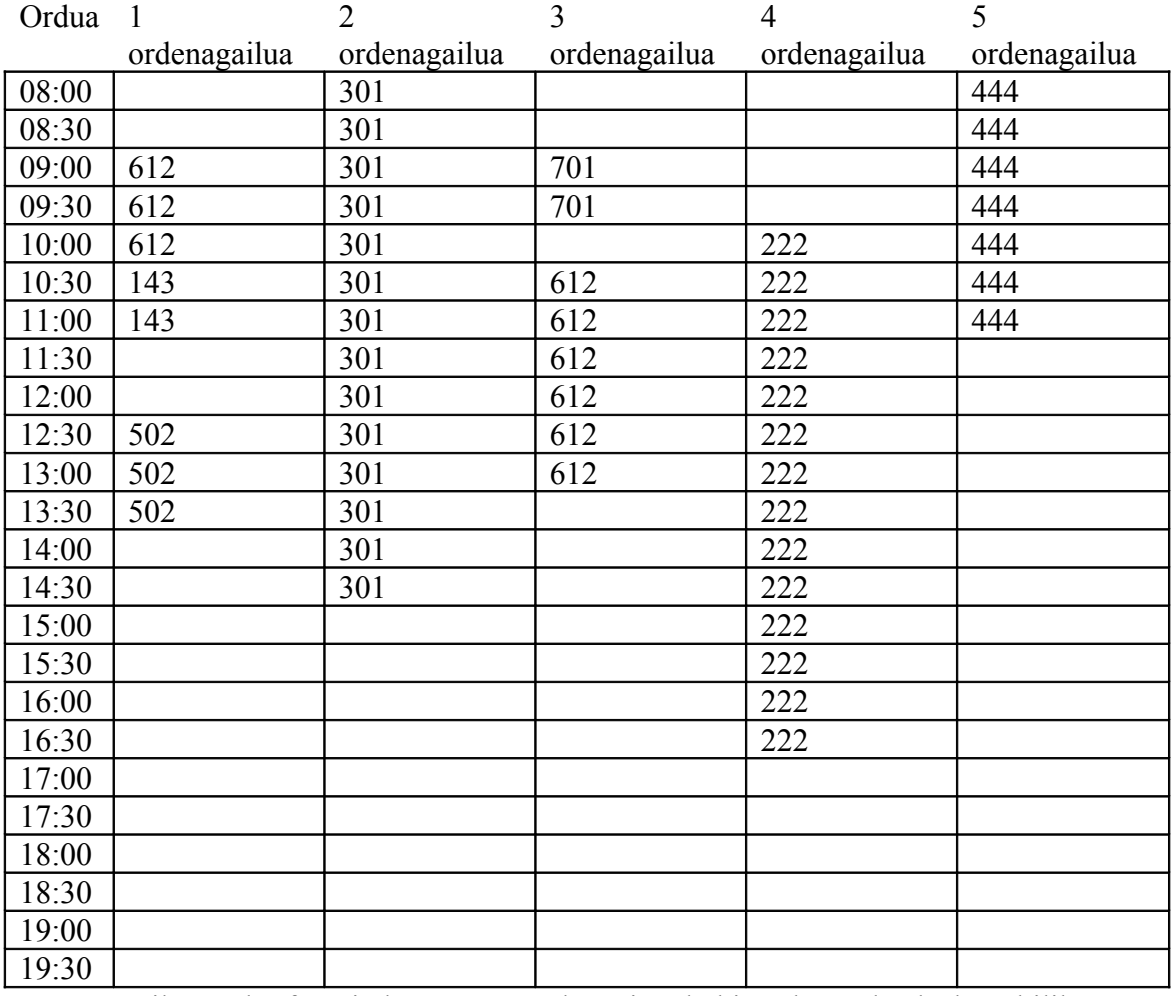

Hau pantailaratzeko funtzio bat sortu. Taula atzitu ahal izateko erakusleak erabiliko ditu.